# Politechnika Krakowska im. Tadeusza Kościuszki

# Karta przedmiotu

obowiązuje studentów rozpoczynających studia w roku akademickim 2014/2015

Wydział Inżynierii Elektrycznej i Komputerowej

Kierunek studiów: Informatyka Profil: Ogólnoakademicki Profil: Ogólnoakademicki

Forma sudiów: niestacjonarne **Kod kierunku: Info** 

Stopień studiów: I

Specjalności: bez specjalności

### 1 Informacje o przedmiocie

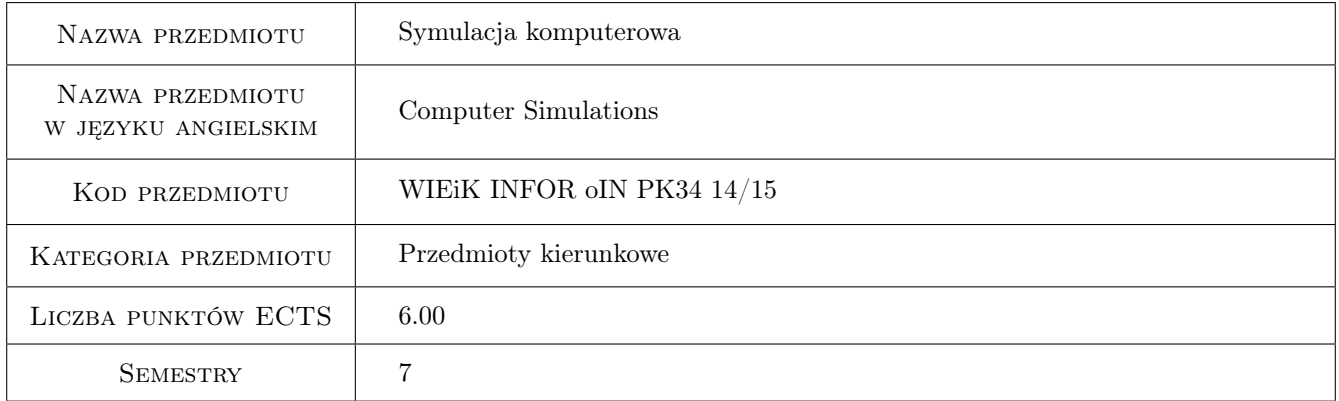

# 2 Rodzaj zajęć, liczba godzin w planie studiów

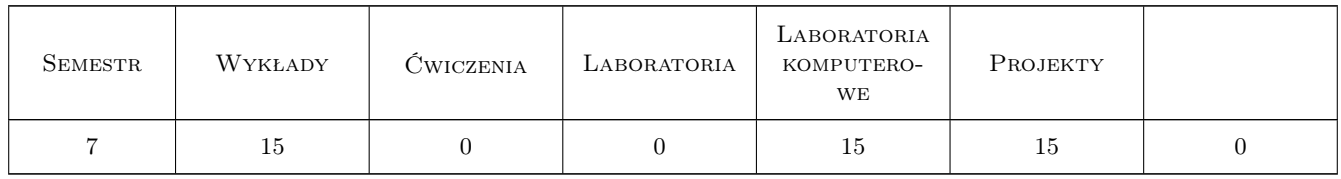

### 3 Cele przedmiotu

- Cel 1 Lepszego zrozumienie struktury i działania rzeczywistego lub projektowanego systemu. Symulacja pozwala przewidzieć zachowanie rzeczywistego systemu w określonych warunkach.
- Cel 2 Celem przedmiotu jest zapoznanie studentów z modelowaniem i symulacją komputerową procesów dyskretnych i ciągłych

# 4 Wymagania wstępne w zakresie wiedzy, umiejętności i innych **KOMPETENCJI**

1 Matematyka: podstawowy metod numerycznych Programowanie: Matlab, SPICE

#### 5 Efekty kształcenia

- EK1 Wiedza Wiedza teoretyczna w zakresie modelowania i symulacji zjawisk i procesów w technice i środowisku.
- EK2 Umiejętności Umiejętność wykorzystania narzędzi i technik informatycznych w zakresie modelowania i symulacji. Umiejętność weryfikacji poprawności modeli i wyników symulacji.
- EK3 Umiejętności Umiejętność doboru modeli, oprogramowania i parametrów symulacji w celu efektywnego uzyskania wiarygodnych rezultatów.
- EK4 Kompetencje społeczne Umiejętność pracy w zespole.

### 6 Treści programowe

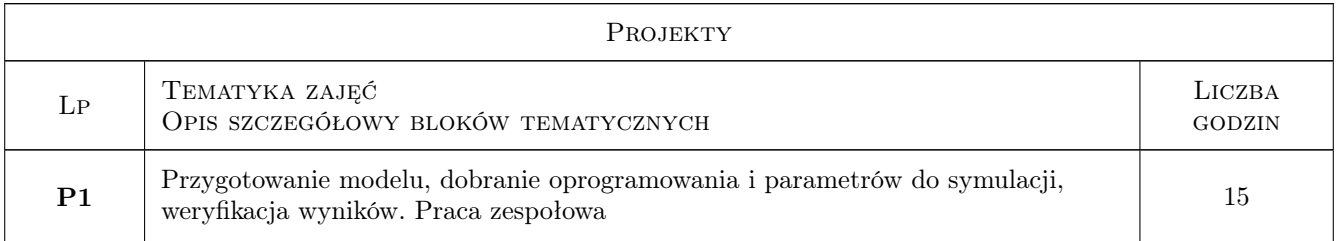

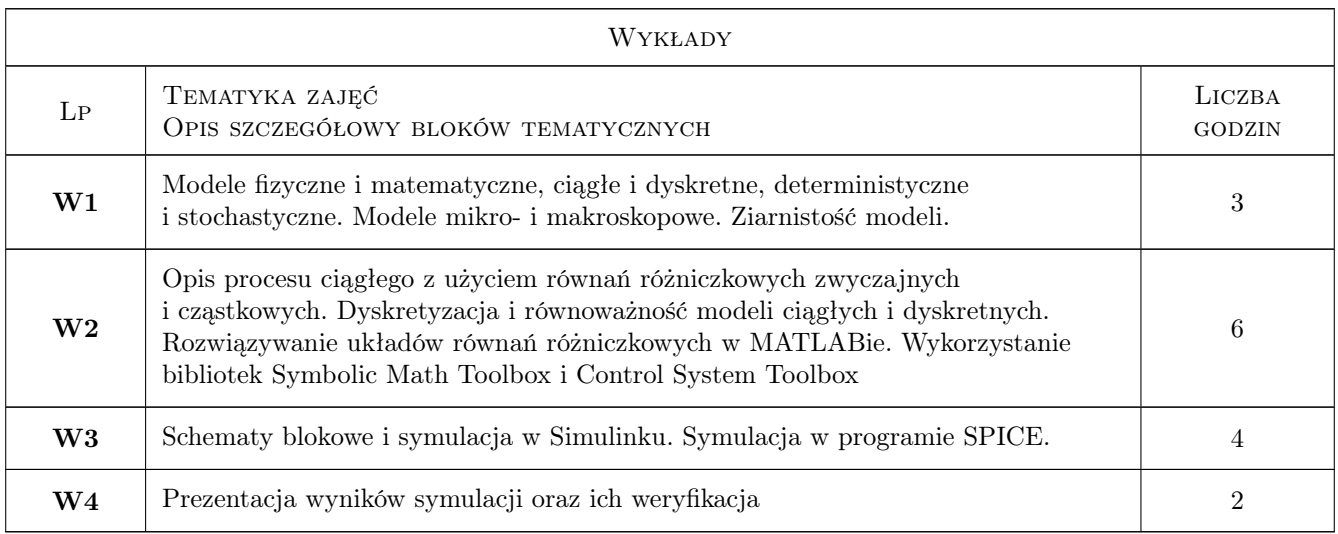

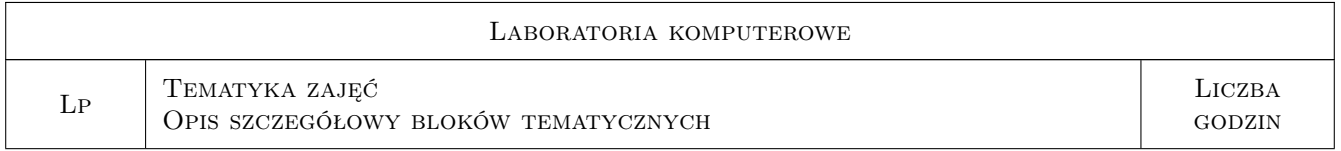

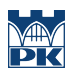

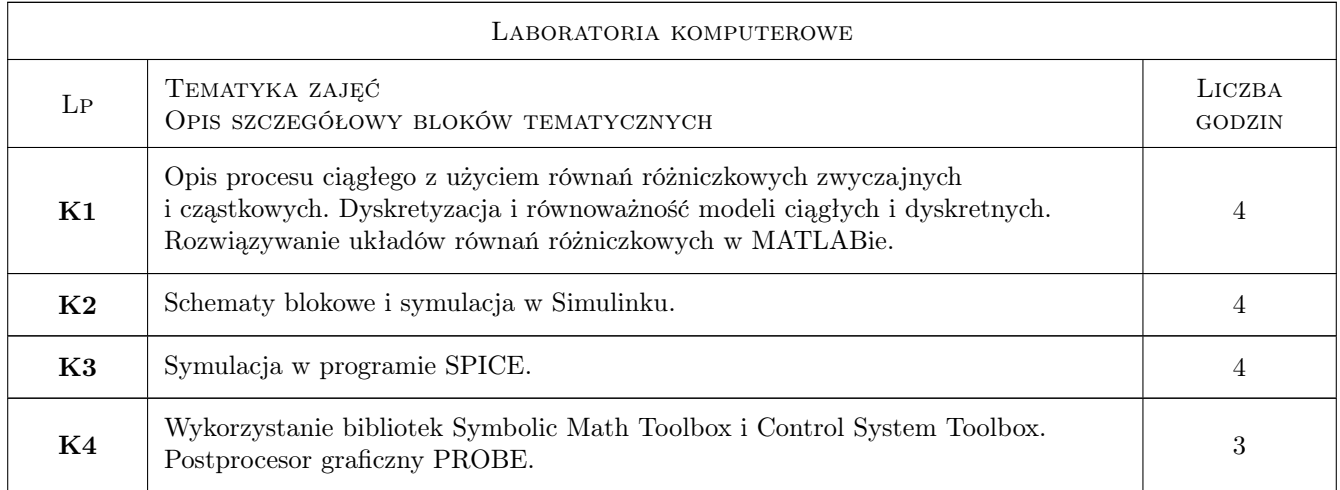

# 7 Narzędzia dydaktyczne

- N1 Ćwiczenia laboratoryjne
- N2 Praca w grupach
- N3 Wykłady
- N4 Prezentacje multimedialne
- N5 Ćwiczenia projektowe

# 8 Obciążenie pracą studenta

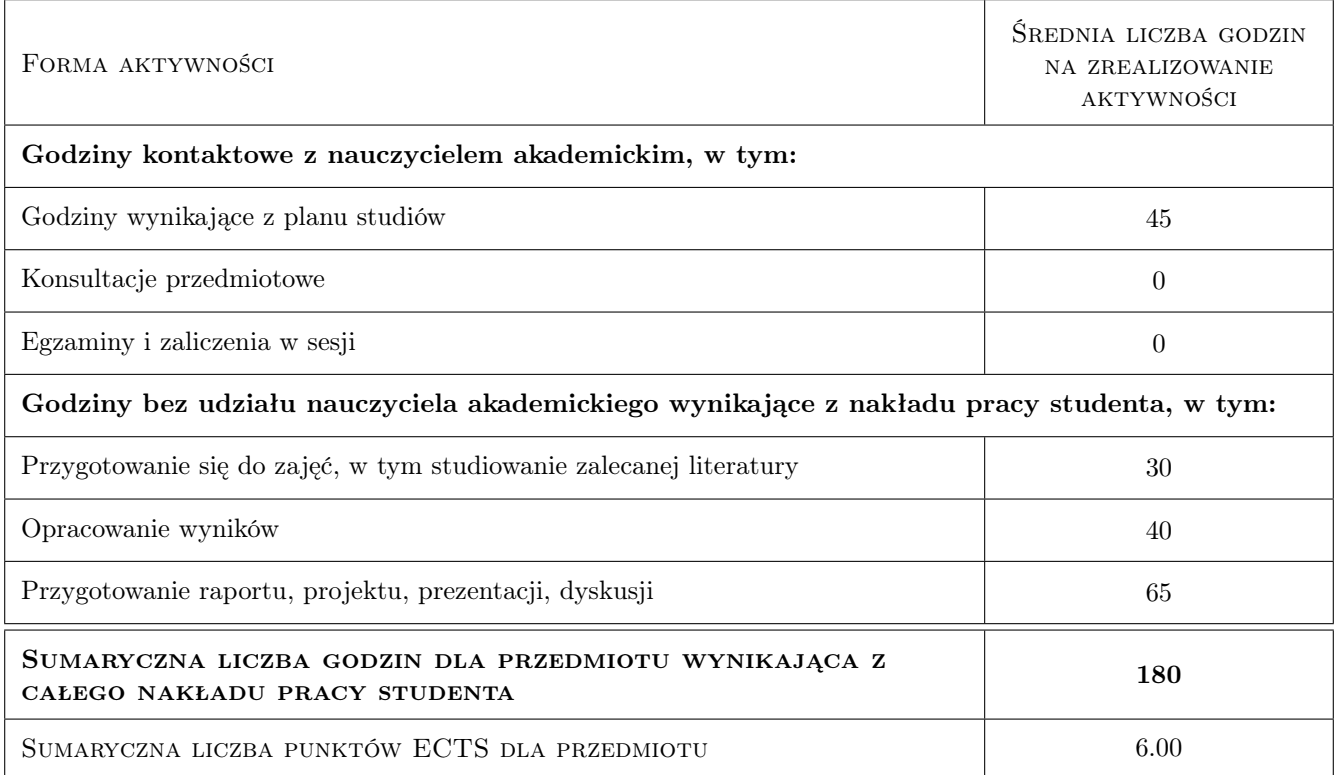

## 9 Sposoby oceny

#### Ocena formująca

- F1 Projekt zespołowy
- F2 Sprawozdanie z ćwiczenia laboratoryjnego
- F3 Odpowiedź ustna

#### Ocena podsumowująca

P1 Średnia ważona ocen formujących

#### Kryteria oceny

![](_page_3_Picture_154.jpeg)

![](_page_4_Picture_0.jpeg)

![](_page_4_Picture_189.jpeg)

# 10 Macierz realizacji przedmiotu

![](_page_4_Picture_190.jpeg)

### 11 Wykaz literatury

#### Literatura podstawowa

[1 ] B.Mrozek, Z. Mrozek — MATLAB i Simulink. Poradnik użytkownika. Wydanie III, Gliwice, 2010, Helion

![](_page_5_Picture_0.jpeg)

- [2 ] Z. Mrozek Wprowadzenie do inżynierii oprogramowania i języka UML, Kraków, 2011, Abaton
- [3 ] A.Dobrowolski Pod maską Spice'a, Warszawa, 2004, BTC
- [4 ] Z.Fortuna, B.Macukow, J.Wąsowski Metody numeryczne, Warszawa, 2009, WNT

#### 12 Informacje o nauczycielach akademickich

#### Osoba odpowiedzialna za kartę

dr hab. inż. Prof PK Andrzej Szromba (kontakt: aszromba@pk.edu.pl)

#### Osoby prowadzące przedmiot

1 dr inż. Andrzej Szromba (kontakt: aszromba@pk.edu.pl)

#### 13 Zatwierdzenie karty przedmiotu do realizacji

(miejscowość, data) (odpowiedzialny za przedmiot) (dziekan)

PRZYJMUJĘ DO REALIZACJI (data i podpisy osób prowadzących przedmiot)

. . . . . . . . . . . . . . . . . . . . . . . . . . . . . . . . . . . . . . . . . . . . . . . .